## **HANSER**

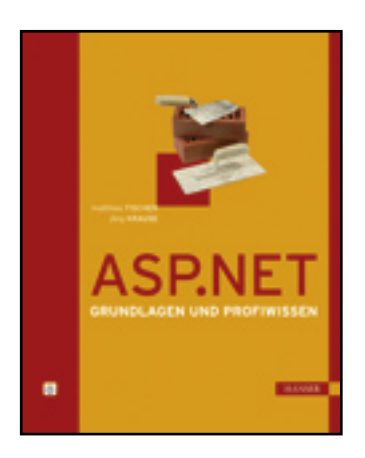

**Inhaltsverzeichnis**

**Matthias Fischer, Jörg Krause**

**ASP.NET 3.5**

**Konzepte und Techniken zur Programmierung von Websites**

**ISBN: 978-3-446-41924-7**

**Weitere Informationen oder Bestellungen unter**

**<http://www.hanser.de/978-3-446-41924-7>**

**sowie im Buchhandel.**

## **Inhaltsverzeichnis**

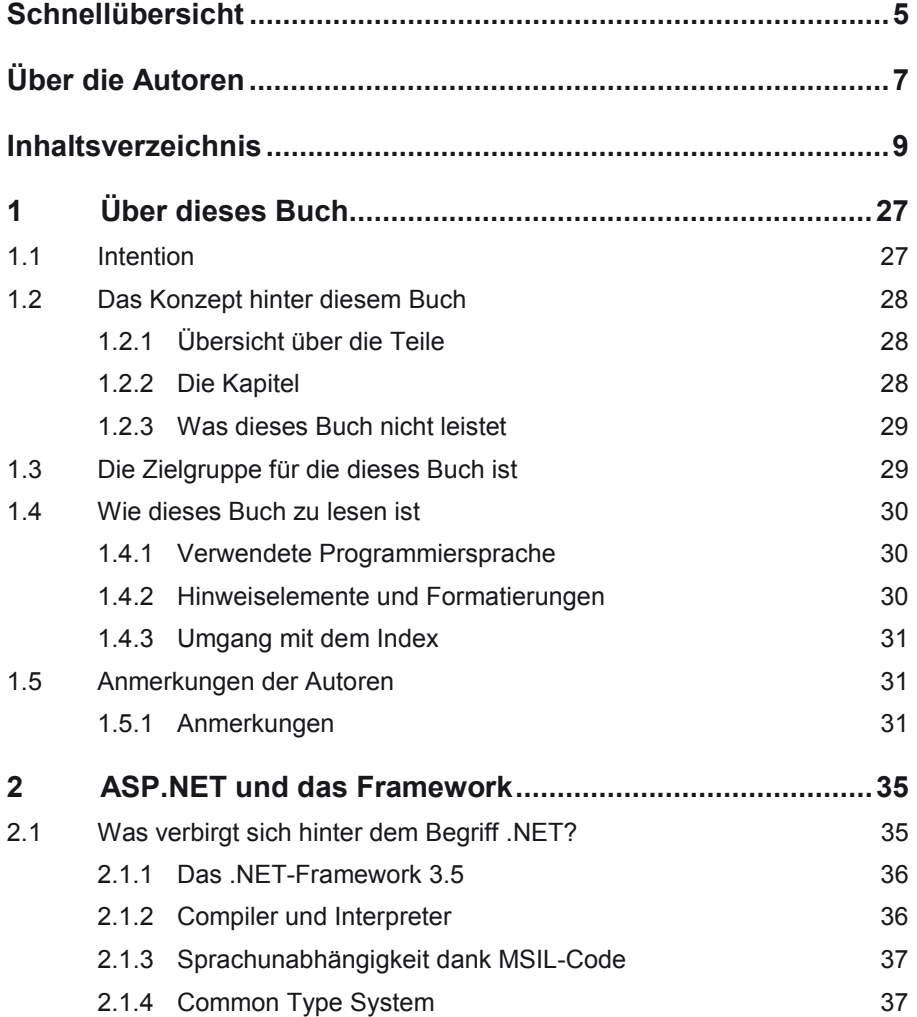

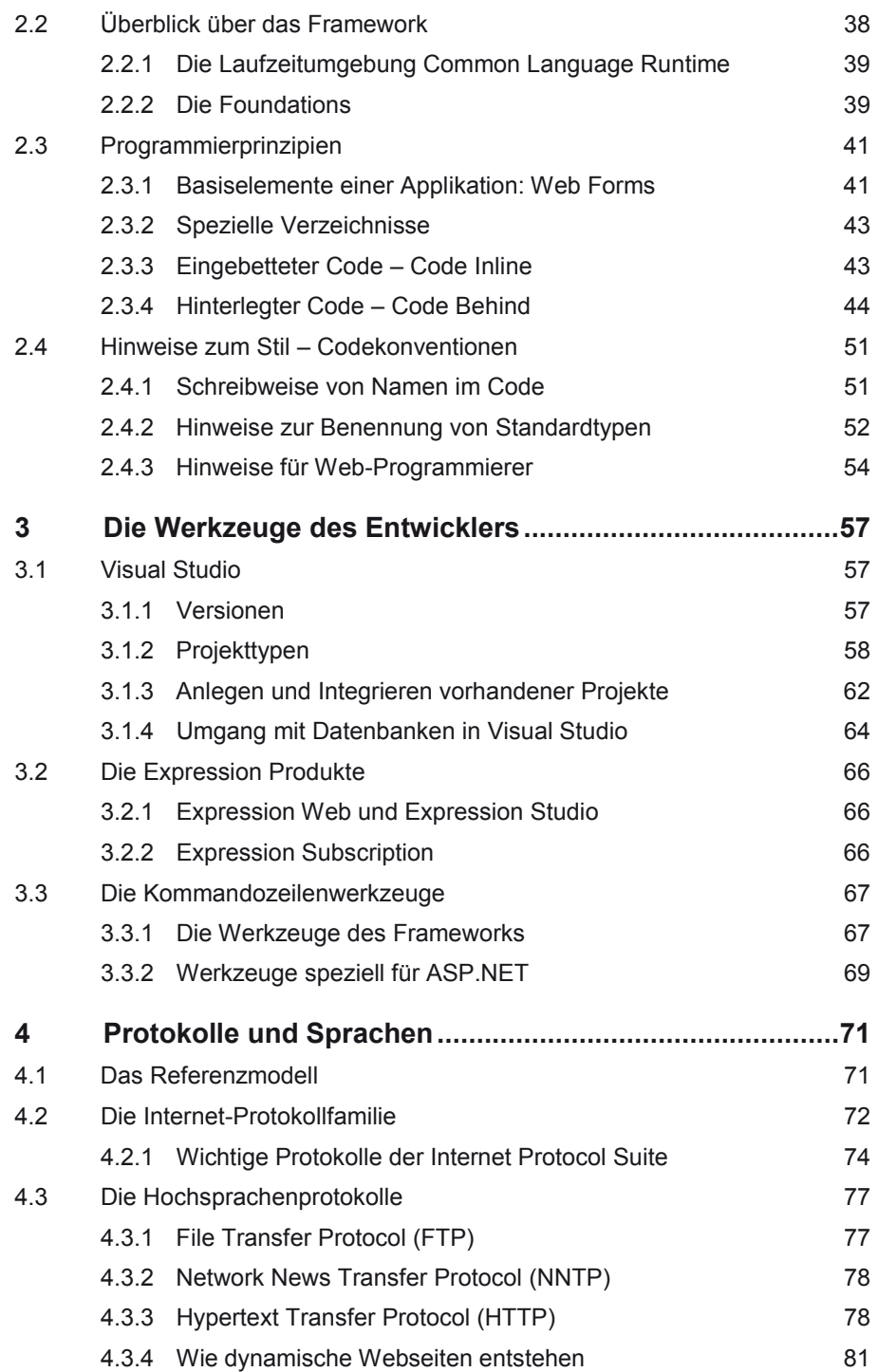

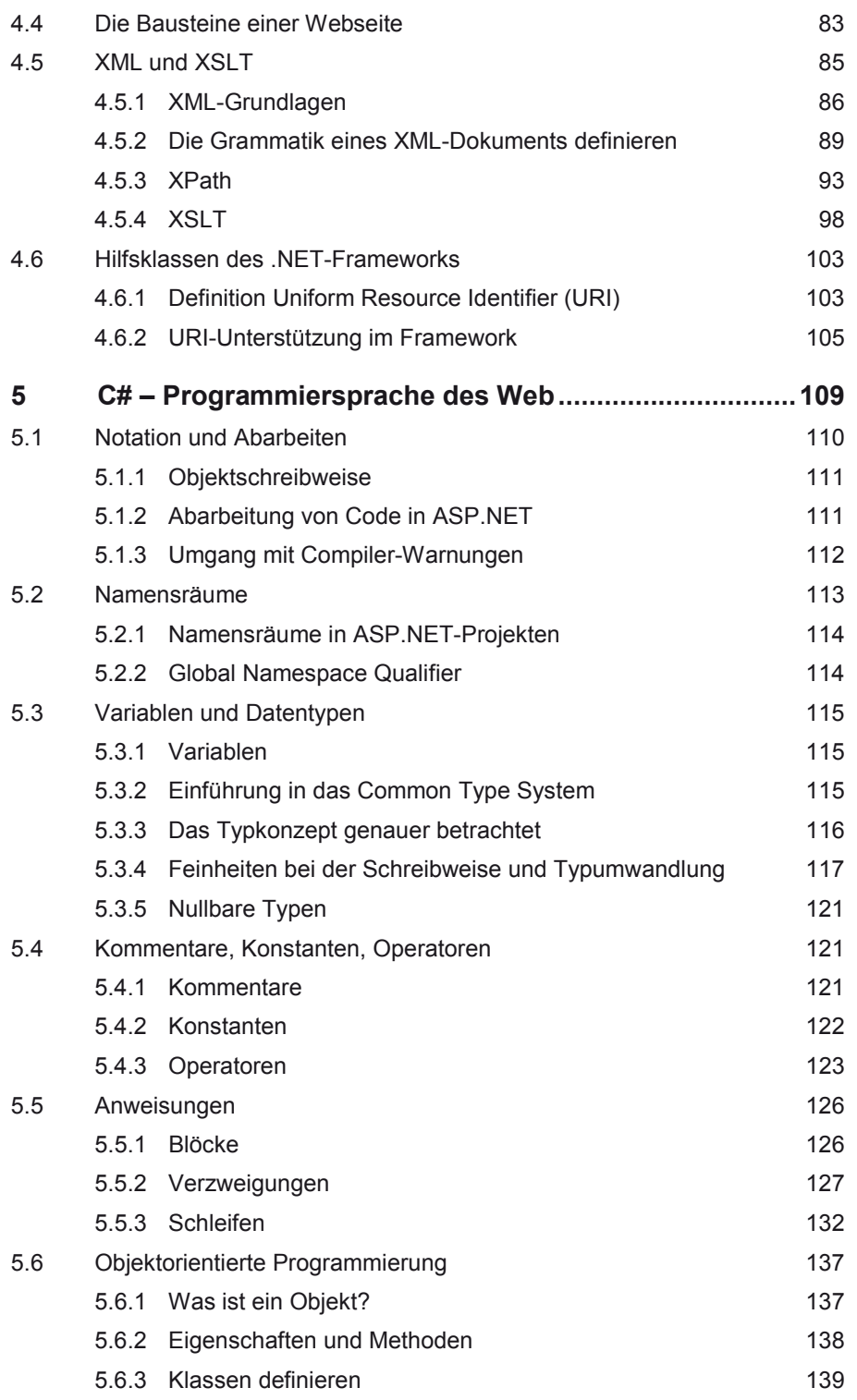

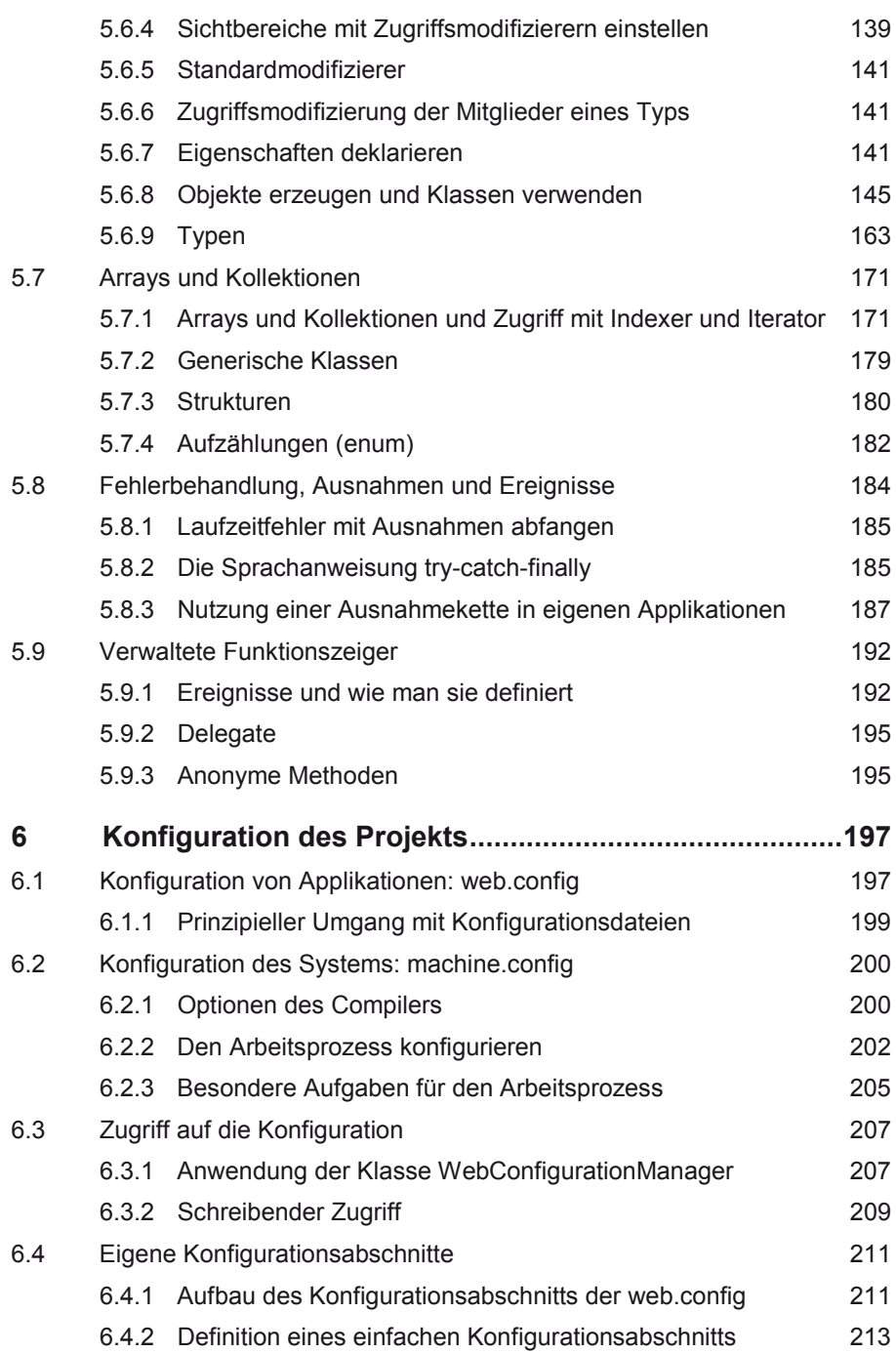

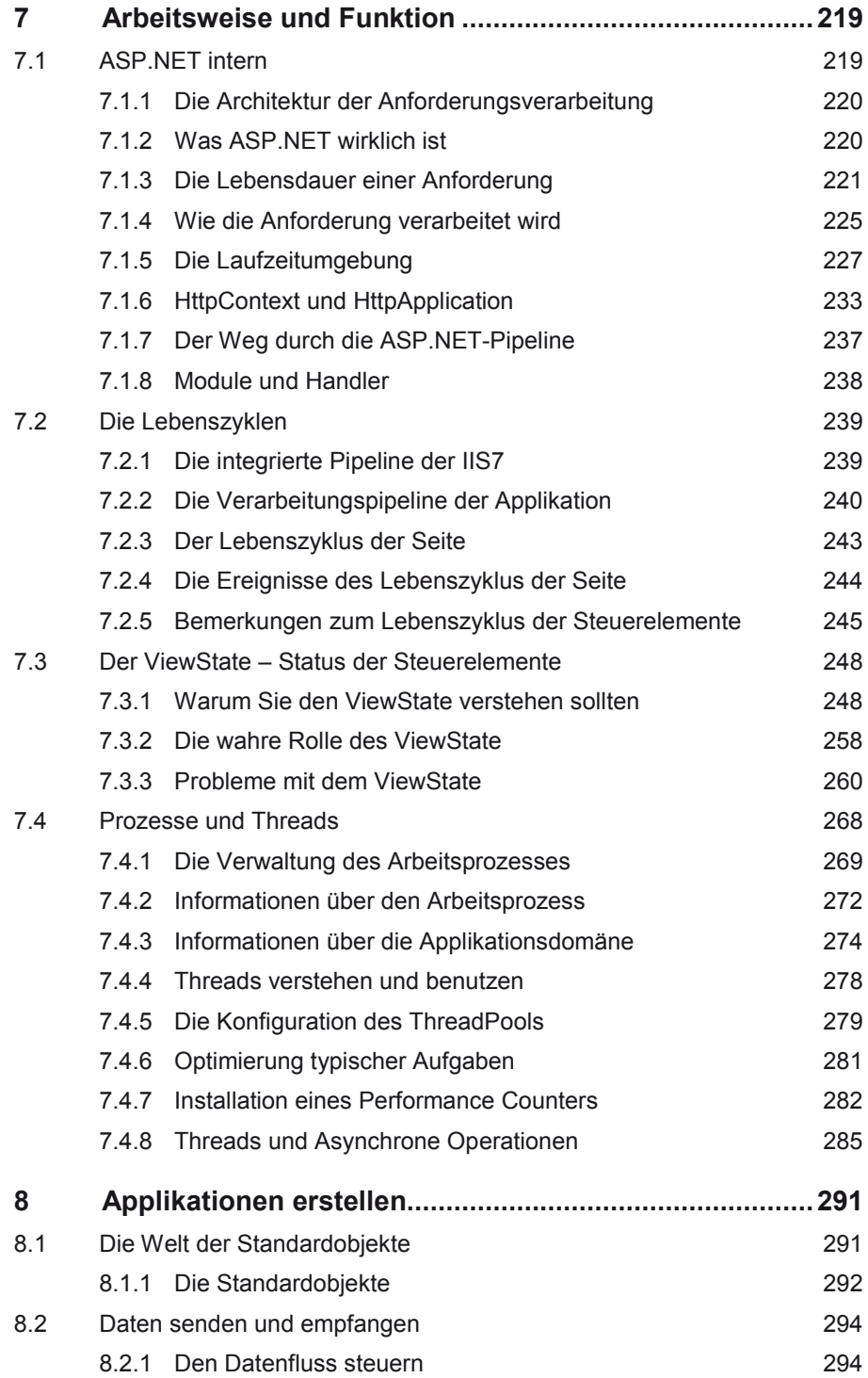

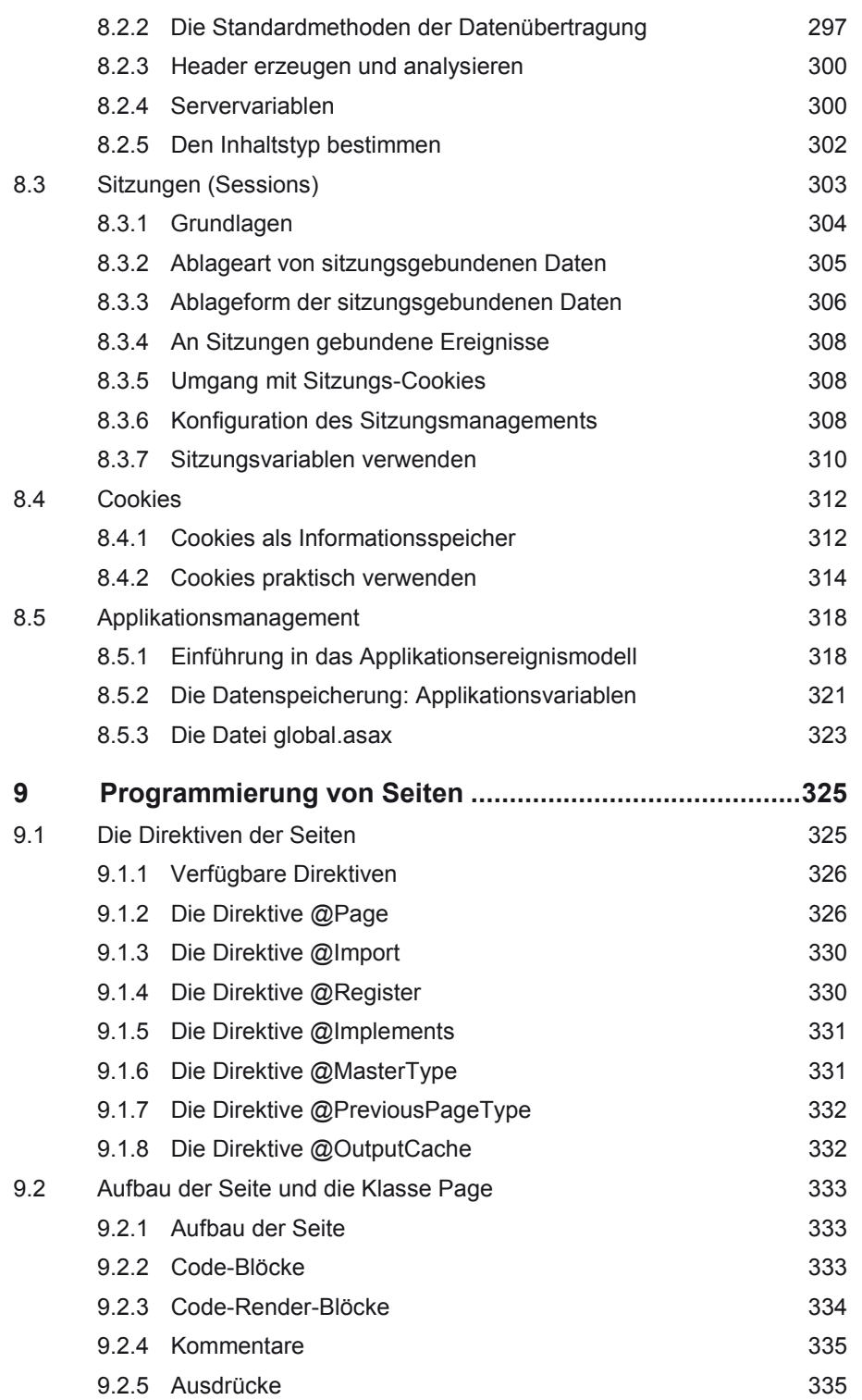

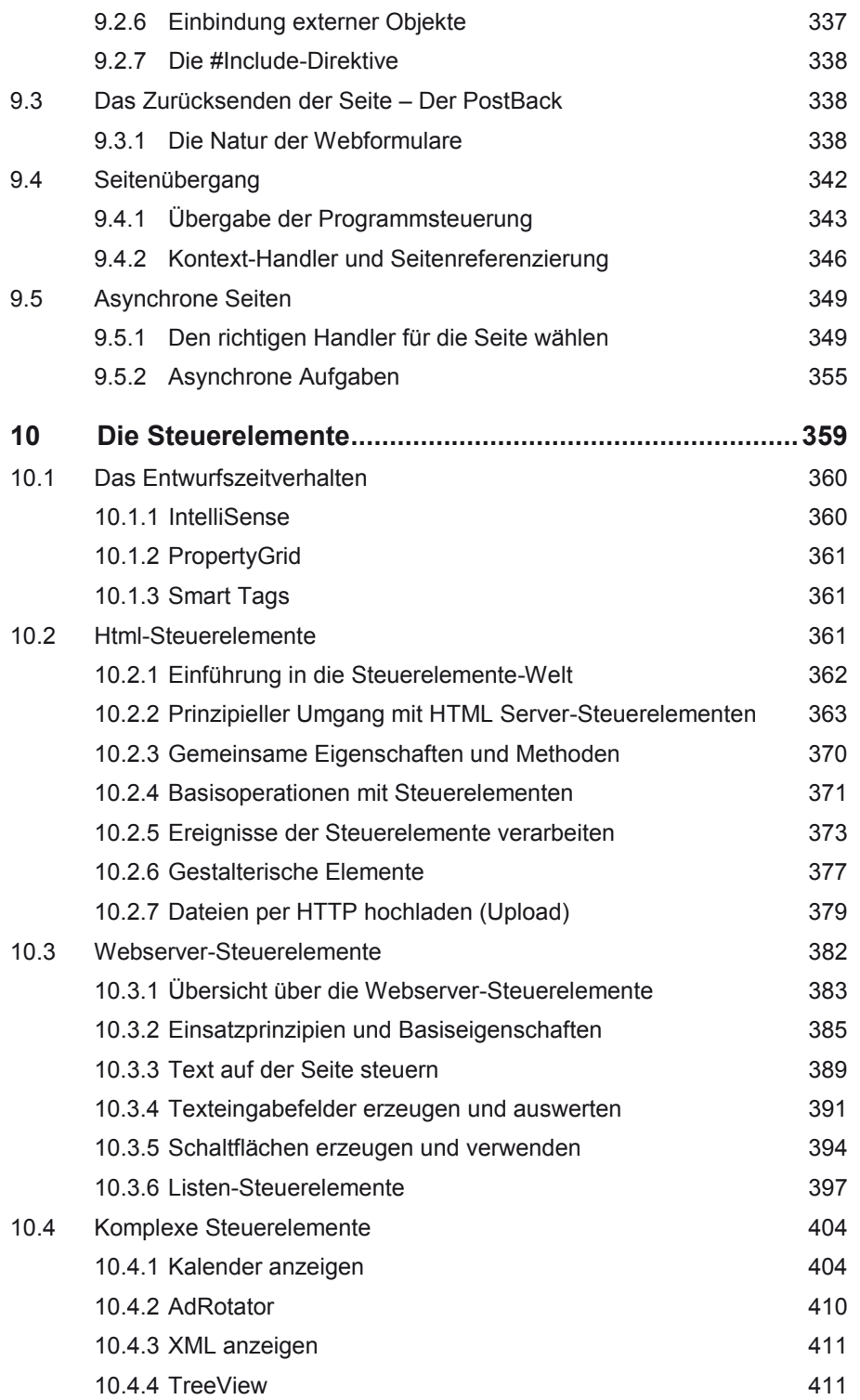

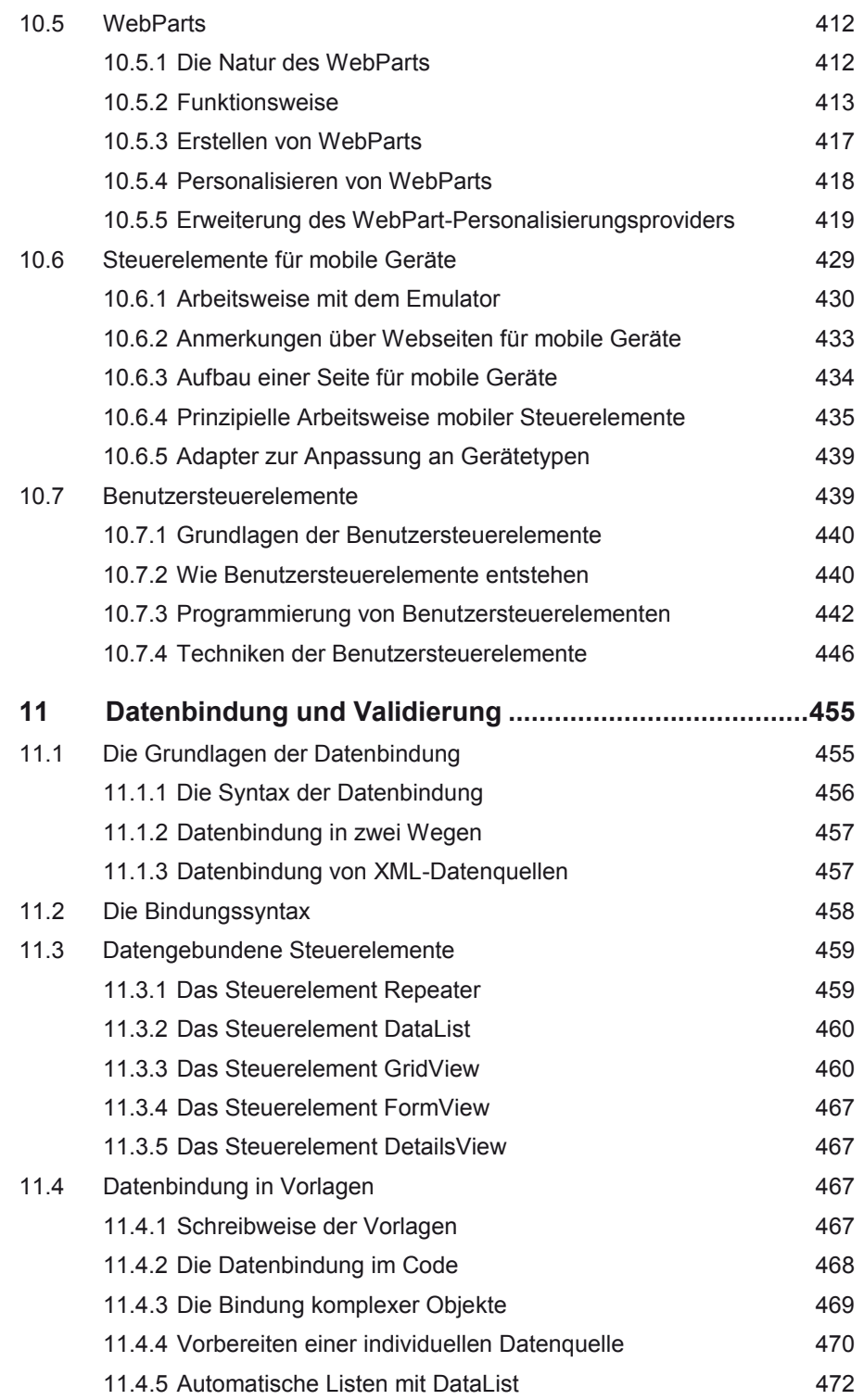

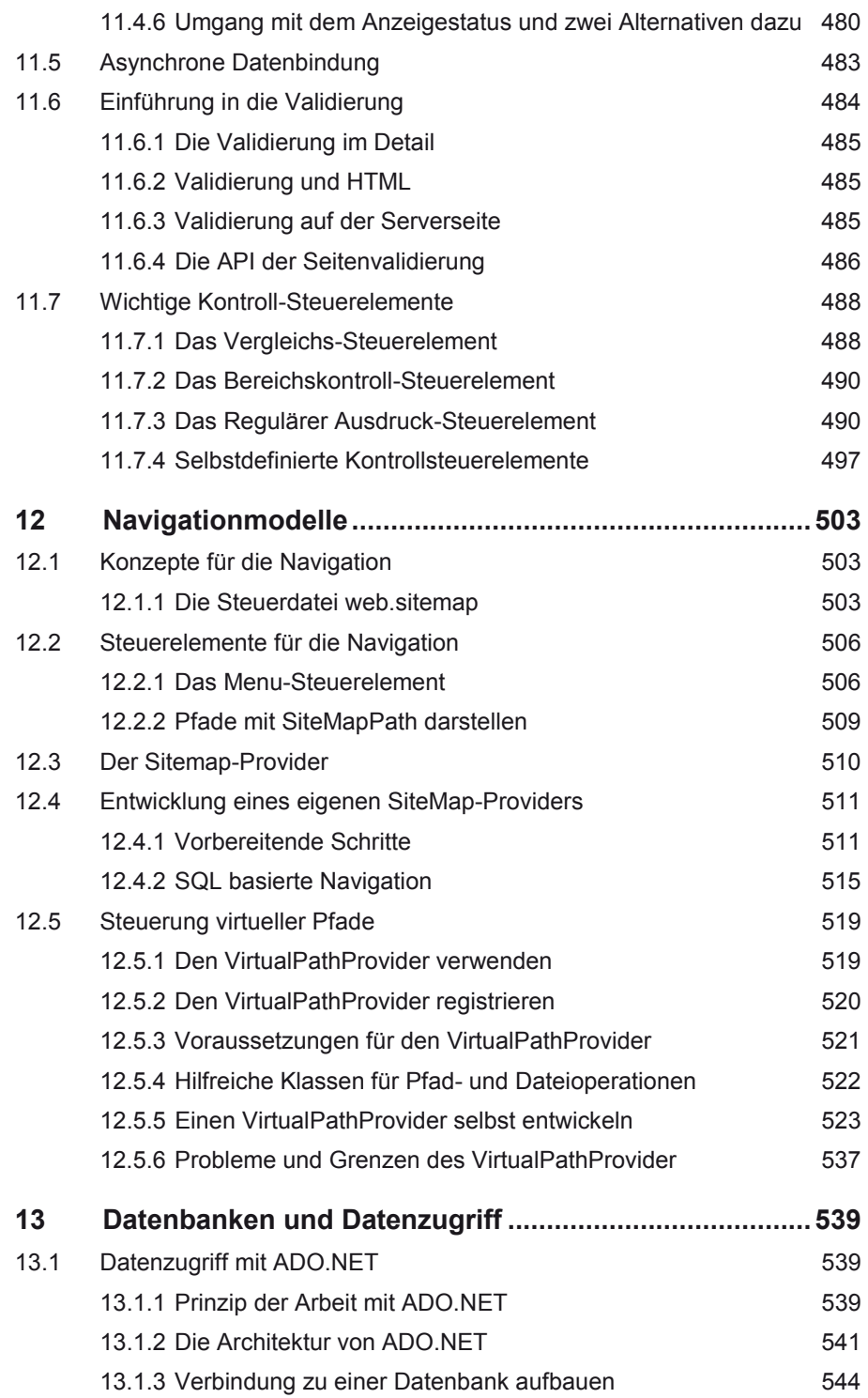

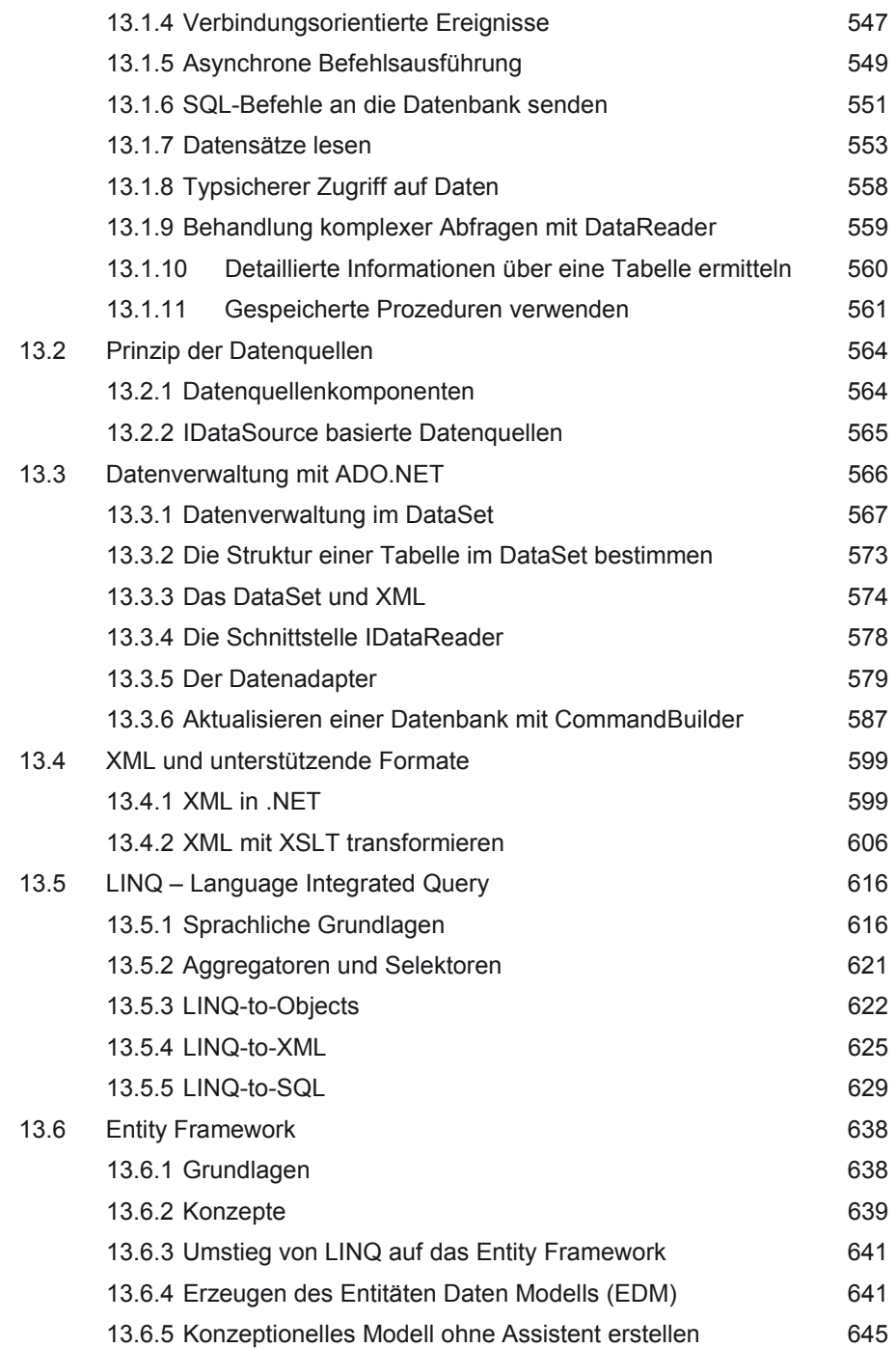

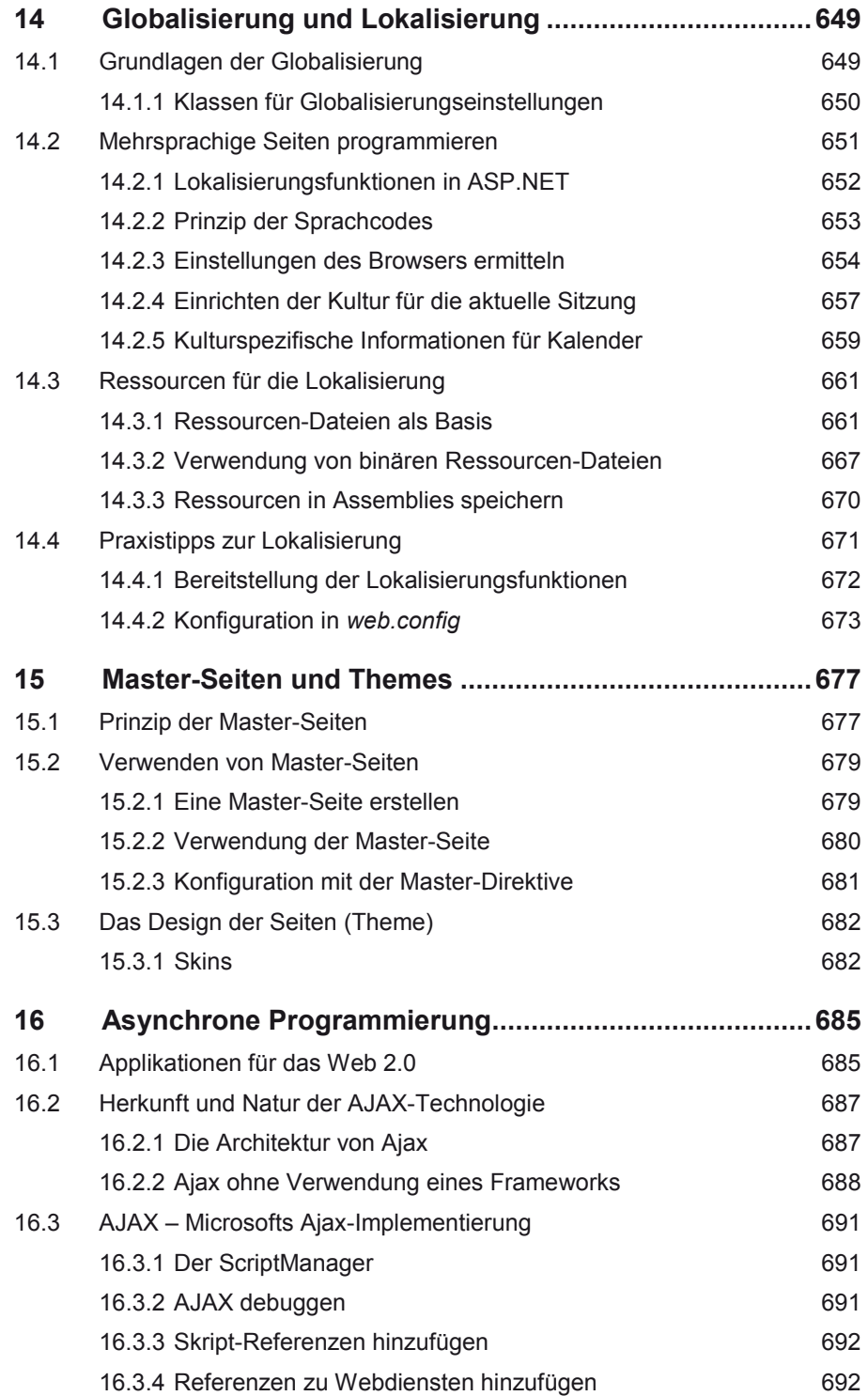

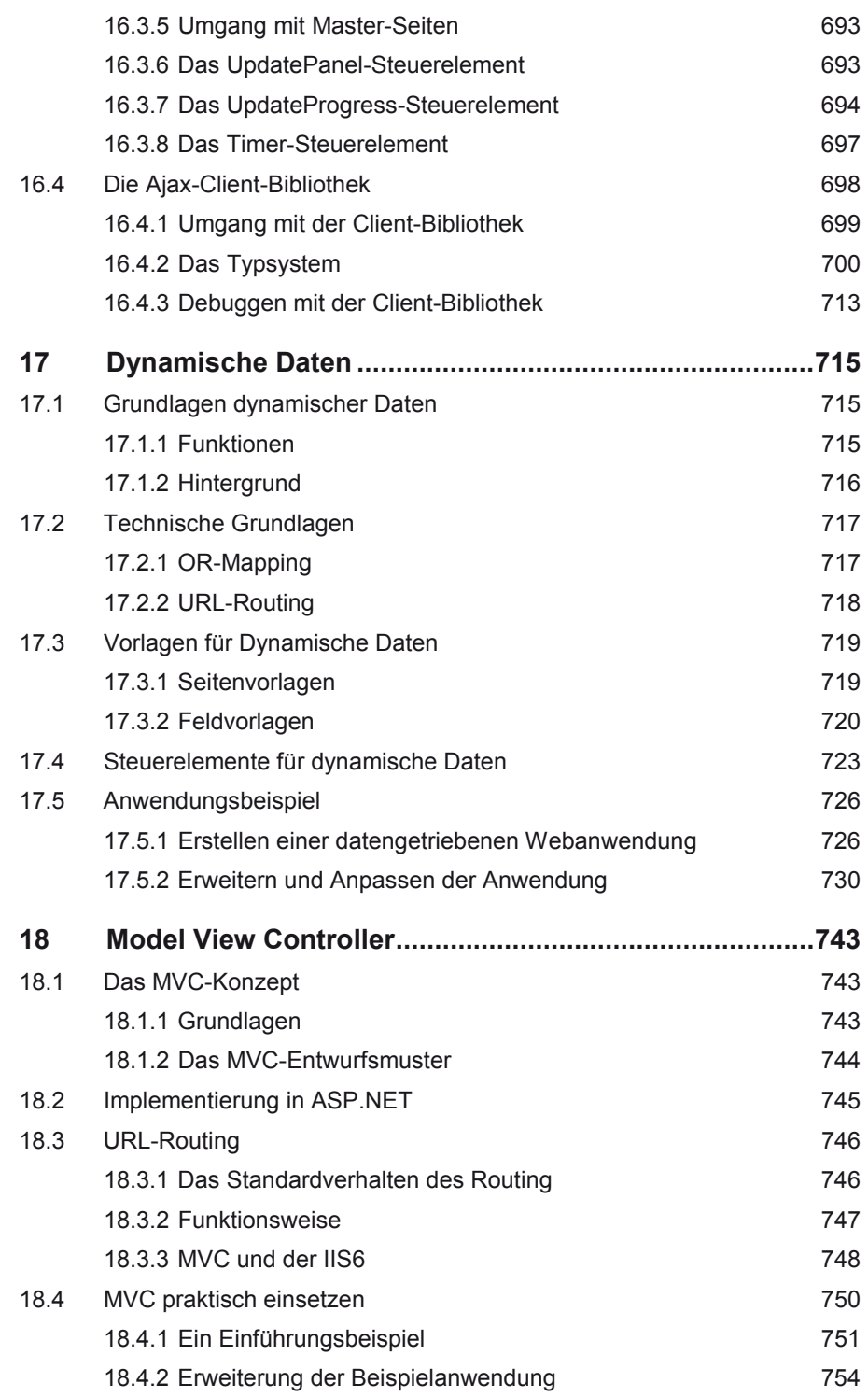

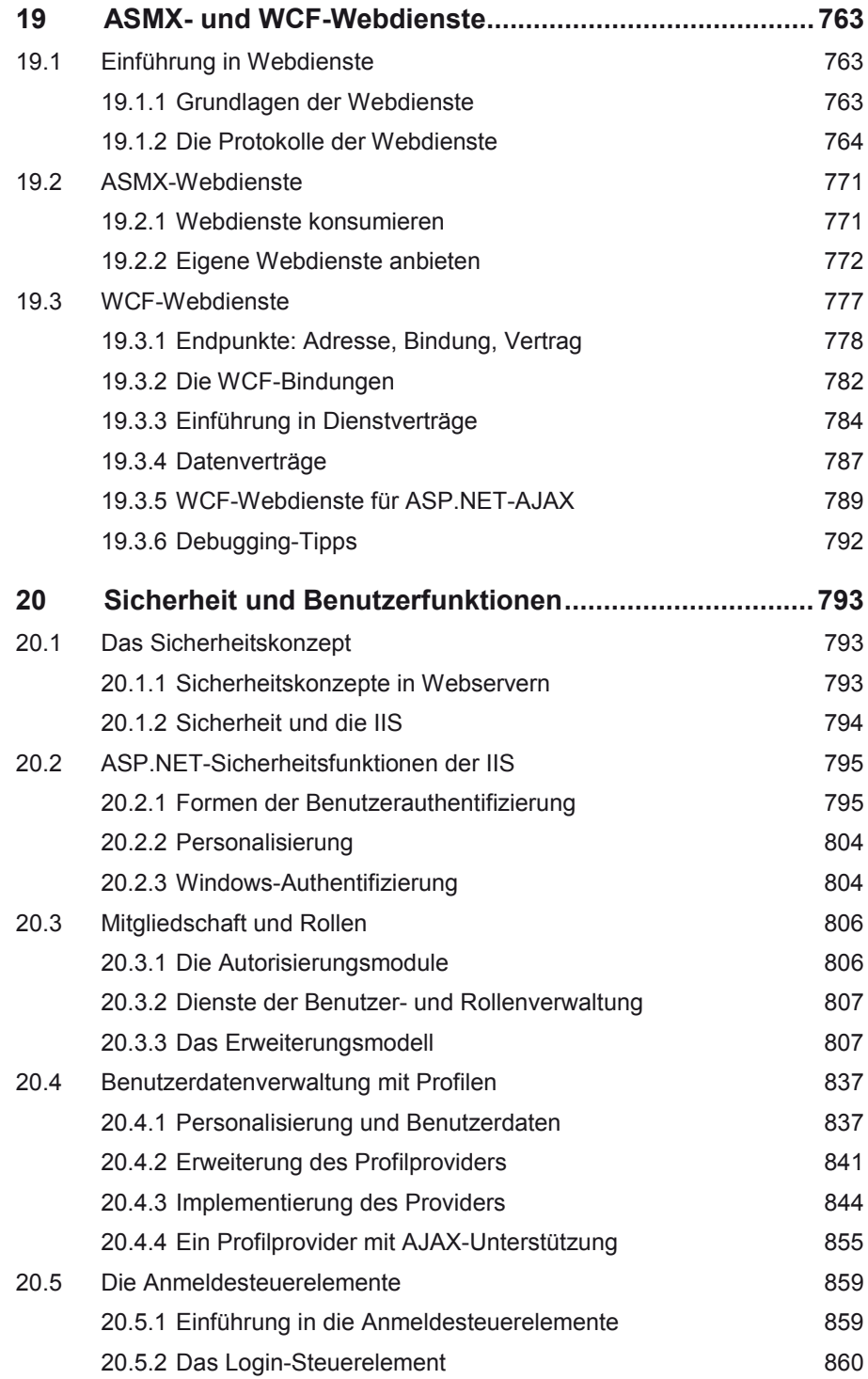

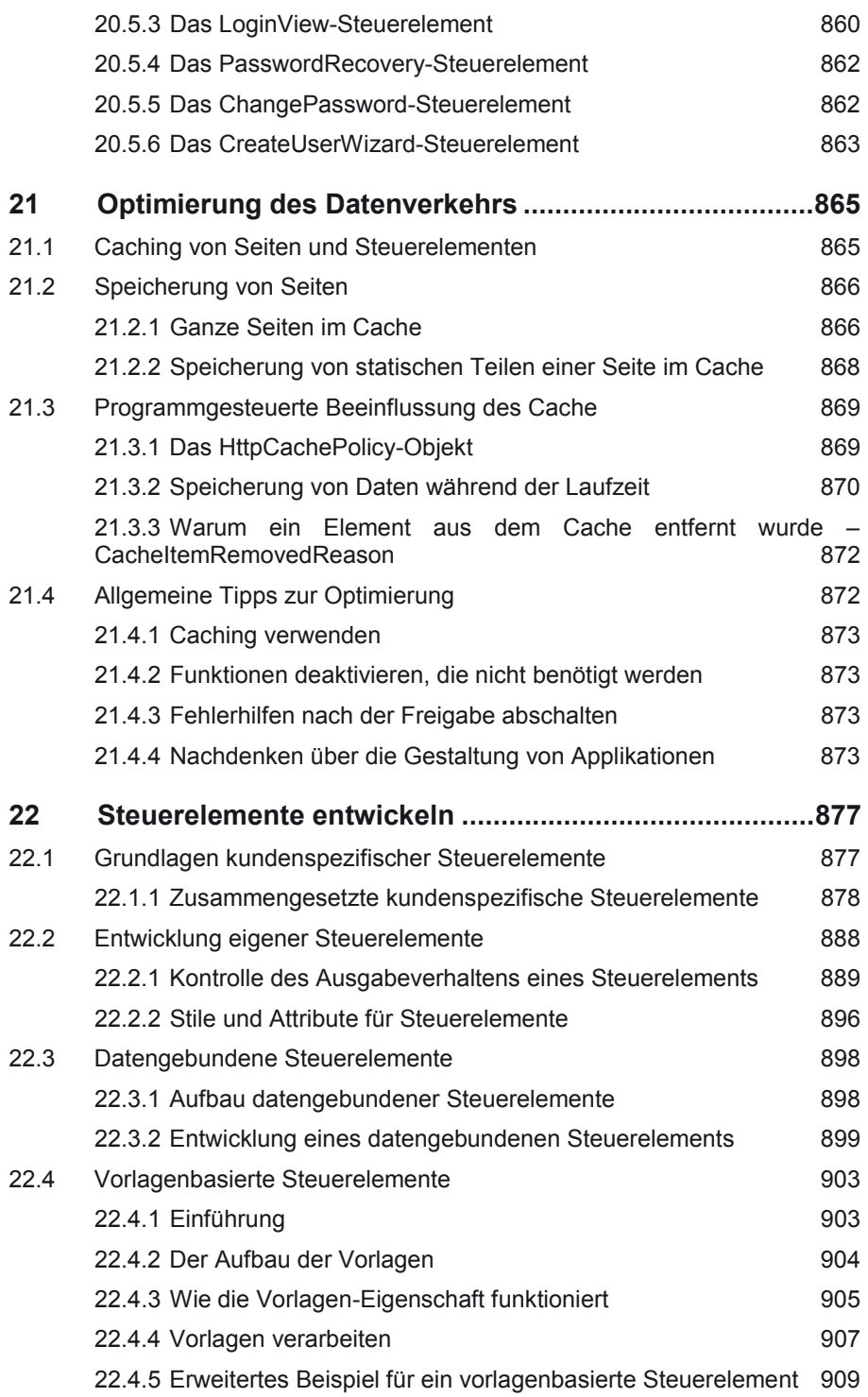

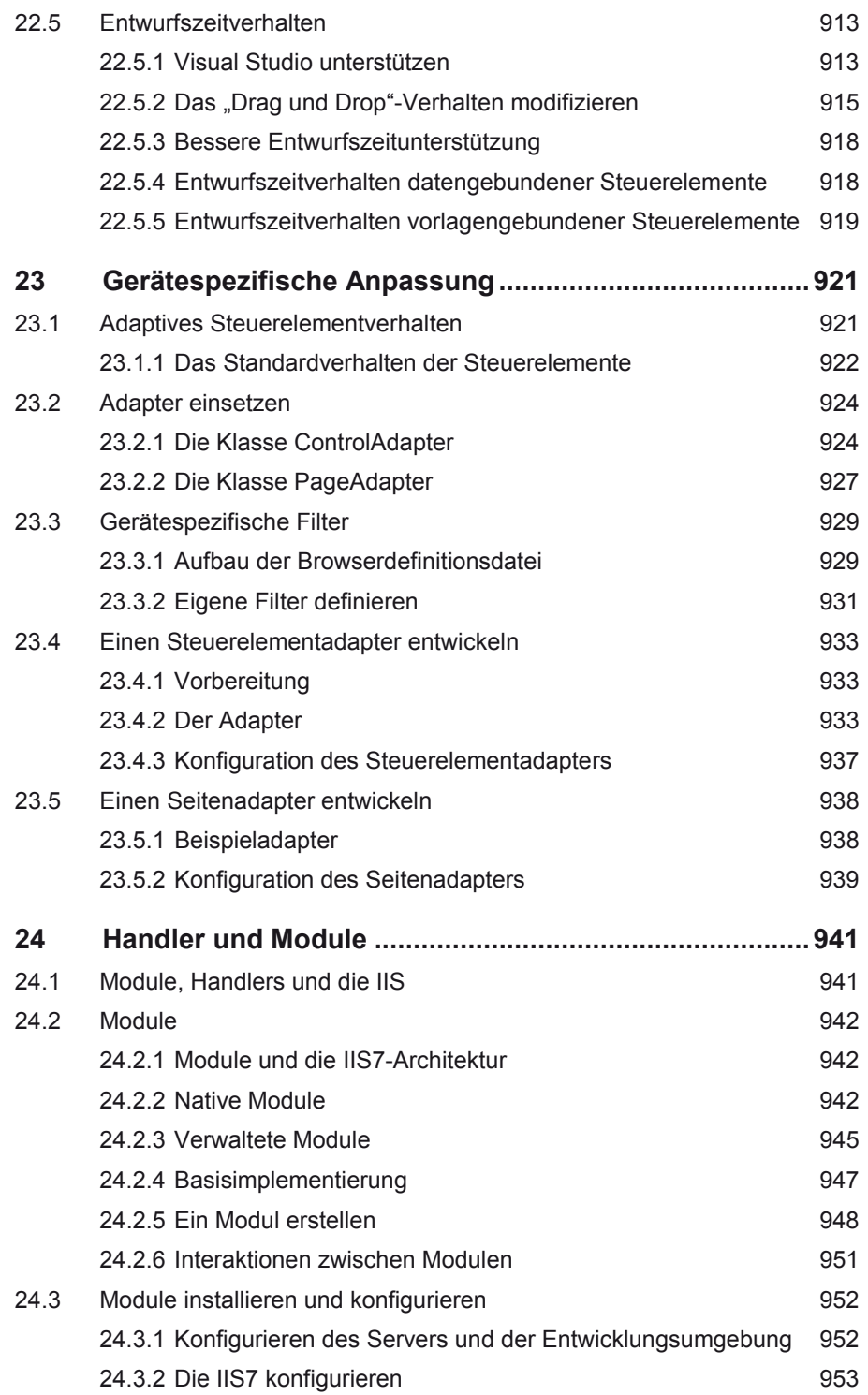

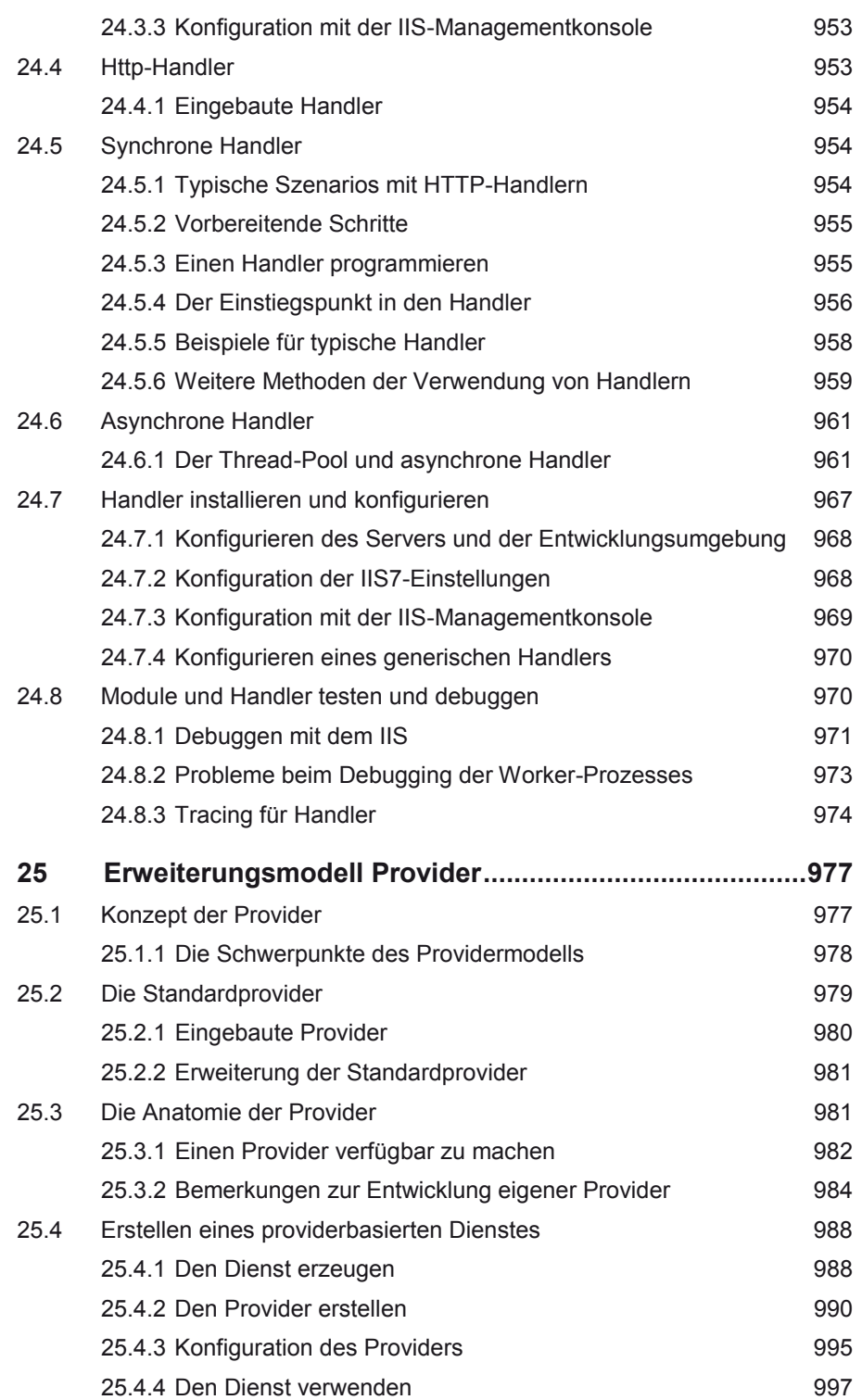

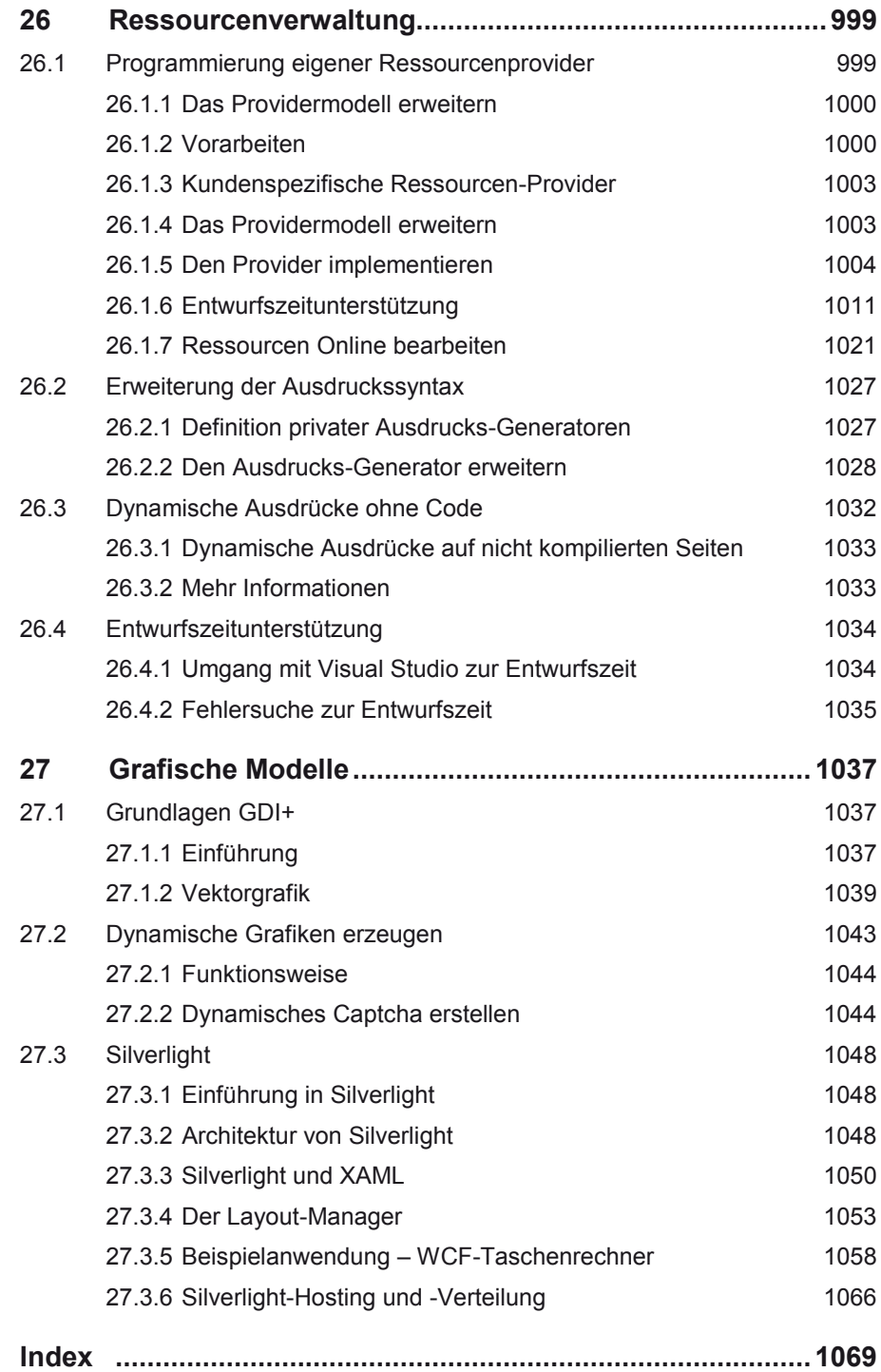